## Free programming homework help >>>CLICK HERE<<

Free programming homework help

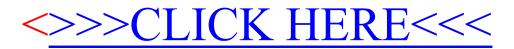